## <http://www.webupd8.org/2012/06/how-to-use-lightdm-instead-of-mdm-in.html> <https://wiki.archlinux.jp/index.php/LightDM>

<https://eng-entrance.com/linux-displaymanager>

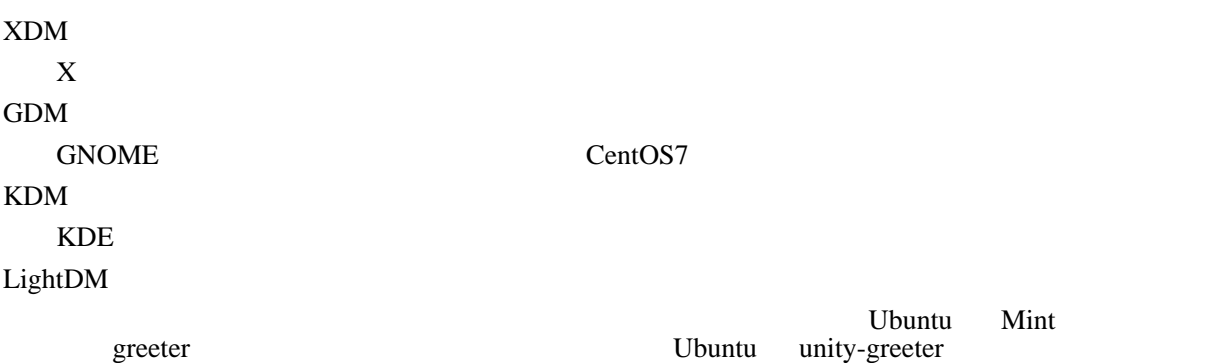

## **CentOS**

 sudo systemctl enable lightdm sudo systemctl disable gdm

## Debian

sudo dpkg-reconfigure lightdm

# LightDM

#### greeter

greeter

ls -1 /usr/share/xgreeters/

# greeter

vi / etc/lightdm/lightdm.conf

[Seat: $*$ ] ...<br>greeter-sessi on=uni ty-greeter